### 事業報告書

(自 令和4年4月1日 至 令和5年3月31日)

- 1 地域医療連携推進法人の概要
	- (1) 地域医療連携推進法人の名称 地域医療連携推進法人 弘道会ヘルスネットワーク
	- (2) 事務所の所在地

大阪府守口市金田町四丁目5番16号

注) 複数の事務所を有する場合は、主たる事務所と従たる事務所を記載すること

- (3) 医療連携推進区域 大阪府守口市、門真市、寝屋川市(北河内区を中心とした区域)
- (4) 一般社団法人設立年月日 平成 30年12月13日
- (5)-1 都道府県知事認定年月日

令和元年6月12日

- (5)-2 設立登記年月日 令和元年6月13日
- (6) 社員の構成

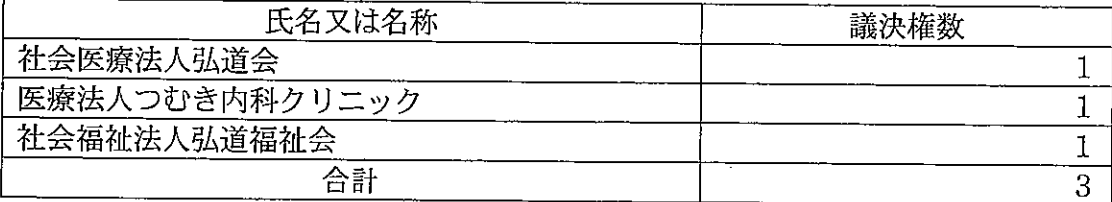

(7) 役員の構成

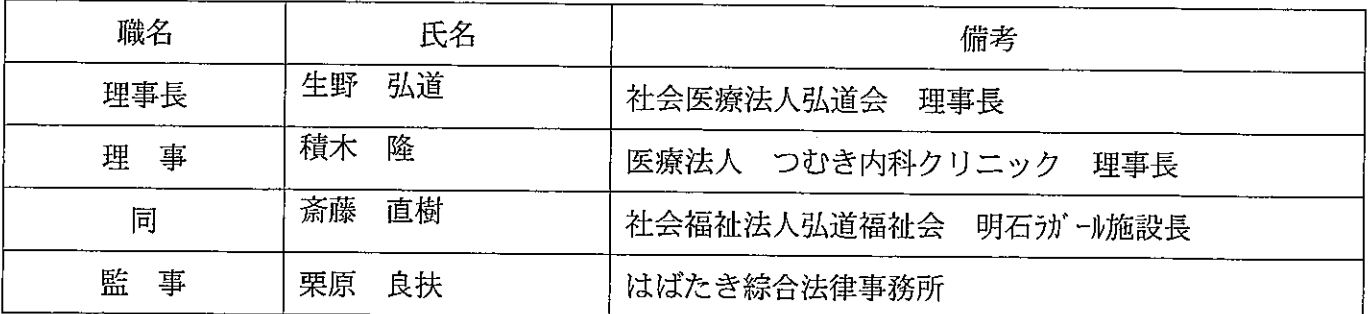

注:備考欄には、役員の略歴を記載すること。

(8) 従業員等の人数

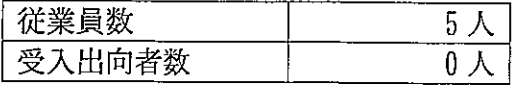

#### (9) 地域医療連携推進評議会の構成員

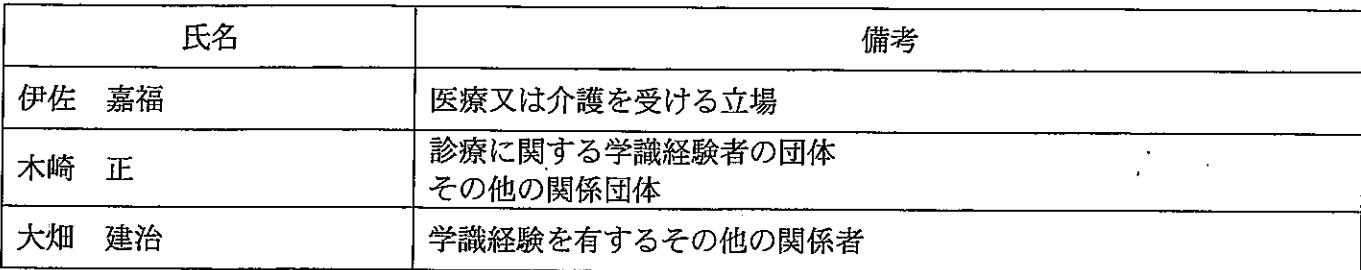

注:評議員については、備考欄に評議員の選任理由を記載すること。(医療法第70条の3第16号参照)

#### (10) 参加法人の概況

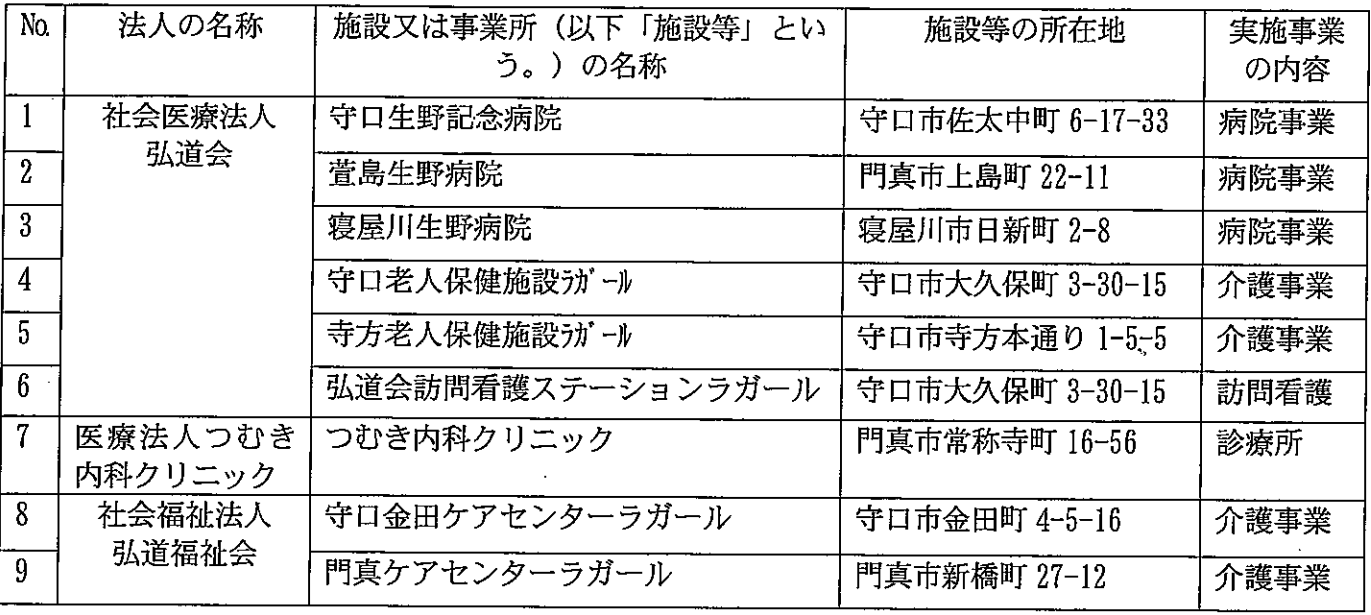

#### (11) 病院等の参加施設の概況

(単位:千円)

| No. | 施設の<br>名称    | 施設の<br>種類 | 許可<br>病床数 | 事業収益        | 事業費用     | 会計<br>年度 | 総資産         |
|-----|--------------|-----------|-----------|-------------|----------|----------|-------------|
|     | 守口生野記念病院     | 病院        | 199 床     | 5, 887, 618 | 851, 813 | R4       | 4, 649, 000 |
|     | 萱島生野病院       | 病院        | 140 床     | 4, 547, 460 | 845, 818 | R4       | 5, 084, 926 |
|     | 寝屋川生野病院      | 病院        | 103床      | 4, 325, 320 | 632, 315 | R4       | 7, 380, 263 |
| 4   | 守口老人保健施設 ガール | 老健        | 125 床     | 814, 978    | 113,687  | R4       | 1, 272, 177 |
| 5   | 寺方老人保健施設氻、一ル | 老健        | 100床      | 577, 553    | 155, 917 | R4       | 1, 681, 778 |
|     | つむき内科クリニック   | 診療所       | 0床        | 130, 878    | 93, 954  | R4       | 133, 792    |

注1:介護老人保健施設又は介護医療院の許可病床数の欄は、入所定員及び通所定員を記載すること。

注2:地方自治法第244条の2第3項に規定する指定管理者として管理する施設については、その旨を 施設の名称の下に【 】書で記載する。

注3:当該地域医療連携推進法人自身が施設を開設することがある場合には、当該施設についても記 載すること。

注4:参加法人が、当該施設の総資産を把握していない場合には、法人全体の金額を掲記し、その旨 を注記すること。

(12) 介護事業等地域包括ケアシステムに資する事業を行う施設等がある場合の概況

(単位:千円)

| No. | 施設等の<br>名称        | 施設等の<br>種類 | 定員   | 事業収益    | 事業費用     | 会計<br>年度       | 総資産         |
|-----|-------------------|------------|------|---------|----------|----------------|-------------|
|     | 弘道会訪問看護ステーションラガール | 訪問看護       | 0床   | 15,966  | 3, 319   | R4             | . 720 I     |
|     | 守口金田クアセンターラガール    | 介護施設       | 76 床 | 497.672 | 501.609  | R4             | 2, 693, 426 |
|     | 門真ケアセンターラガール      | 介護施設       | 27床  | 150,063 | 155, 967 | R <sub>4</sub> | 553, 714    |

注1:当該地域医療連携推進法人自身が施設等を開設し、又は管理することがある場合には、当該施 設等についても記載すること。

- 注2:参加法人が、当該施設等の総資産を把握していない場合には、法人全体の金額を掲記し、その 旨を注記すること。
- 2 事業の概要
	- (1) 医療連携推進に資する事業
		- ① 脳神経外科領域における切れ目ない連携 弘道会ヘルスネット(ICT ネットワーク)の利用、MRI、CT の共同利用
		- ② 医療·介護従事者の相互派遣·人事交流 入院等の相互支援(施設の新型コロナ陽性患者の受入等) 新型コロナ陽性者発生時の感染専門看護師や検査技師の派遣 (感染対策指導)
		- ③ 医療・介護従事者の育成(及び定着化) 合同学術研究会の開催
		- 4 医薬品·医療機器の共同購入·共同利用の推進 MRI、CTの共同利用 医薬品の値下げ交渉及び共同価格での購入の交渉
		- 5 患者・利用者情報の共有化 弘道会ヘルスネットの利用
		- 6 患者·利用者の紹介、逆紹介の推進 病診連携、医療介護連携の実施
		- ⑦ 情報発信の共有 地域連携フォーラムや市民公開講座等(コロナで開催できず)
		- 8 地域包括ケアの推進 訪問クリニックと訪問看護ステーション等による連携 新型コロナワクチン接種の実施:3病院 新型コロナウイルス陽性患者等の受入(重点医療機関・協力医療機関): 3病院 新型コロナ陽性者発生時の介護施設への感染専門看護師や検査スタッフ等派遣 弘道会ヘルスネット(ICT ネットワーク)の利用
	- (2) 介護事業その他地域包括ケアの推進に資する事業 ① 入院患者の在宅療養生活に向けて円滑な移行を促進 弘道会ヘルスネットの利用

訪問クリニック・訪問看護ステーションと訪問介護等との連携

- ② 要介護者急変等への対応のための病院と介護施設の連携強化 入院等の相互支援 看取り患者の連携 (病院、訪問看護ステーション、介護施設、在宅・在宅系施設)
- 3 在宅支援病院、訪問看護ステーション、診療所、介護施設と連携を強化 訪問クリニックと訪問看護ステーション等により連携 弘道会ヘルスネット (ICT ネットワーク) の利用
- (3) その他の事業

医療連携推進及び介護事業その他地域包括ケアの推進に資する事業以外は未実施。

(4) 地域医療連携推進評議会による業務の評価結果及び地域医療連携推進法人の対応状況 医療連携推進方針に基づき事業を適正に運営しているとの評価を受けた。

(5) 当該会計年度内に社員総会、理事会で議決又は同意した事項

社員総会

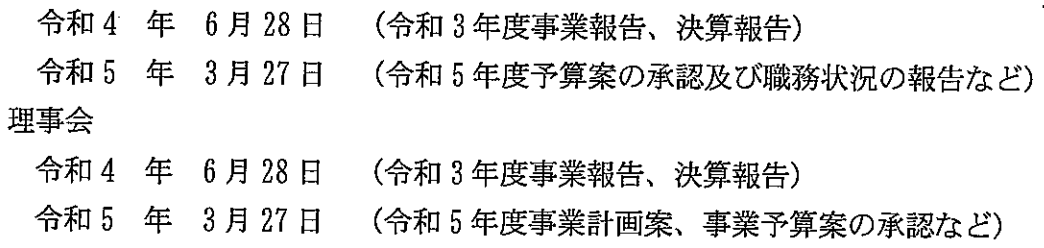

- (6) 当該会計年度内に他の法律、通知等において指定された内容 特になし
- (7) その他

特になし

※本事業報告書には、以下の書類を添付すること。添付書類には、当該地域医療連携推進法人の最終会 計年度の末日時点の内容を記載すること。

- (1) 医療連携推進方針
- (2) 医療法第70条の3第1項各号に掲げる基準に適合することを証する書類
- (3) 医療法第70条の4第1号イからニまでのいずれにも該当しないことを証する書類 医療法第70条の4第2号及び第3号のいずれにも該当しないことを証する書類
- (4) 表明・確約書 (新たに入社した者に限る。)

法人名 地域医療連携推進法人 弘道会<ルスネットワーク 所在地 大阪府守口市金田町4-5-16

 $\pi$ 

# 関係事業者との取引の状況に関する報告書

以下該当なし

(1) 法人である関係事業者

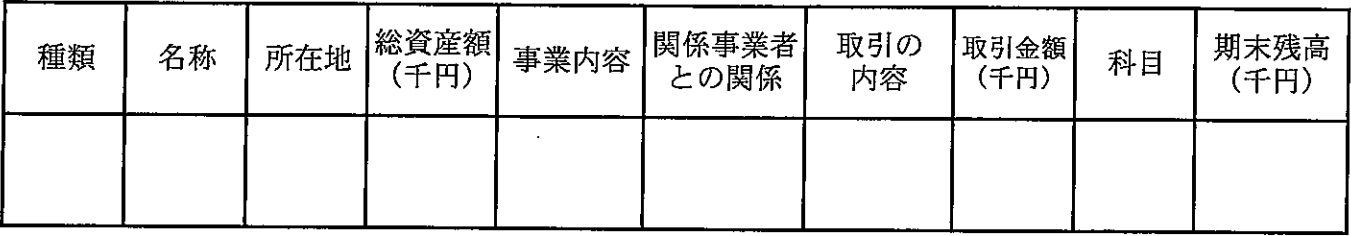

 $\hat{\mathbf{v}}_i$ 

(取引条件及び取引条件の決定方針等)

注:「関係事業者との関係」欄について、社員との取引である場合には、社員である旨及び 当該社員の有する地域医療連携推進法人の議決権割合を記載すること。

(2) 個人である関係事業者

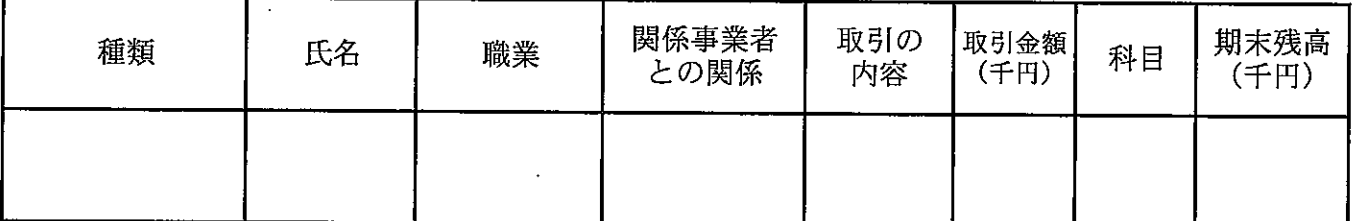

(取引条件及び取引条件の決定方針等)

注:「関係事業者との関係」欄について、社員との取引である場合には、社員である旨及び 当該社員の有する地域医療連携推進法人の議決権割合を記載すること。

法第70条第2項第3号に規定する支援の状況に関する年度報告書  $\mathcal{L}^{\text{max}}_{\text{max}}$ (令和4年4月1日から令和5年3月31日まで)

## 該当なし

 $\mathcal{M}^{\text{max}}_{\text{max}}$  .

1. 法人の概要

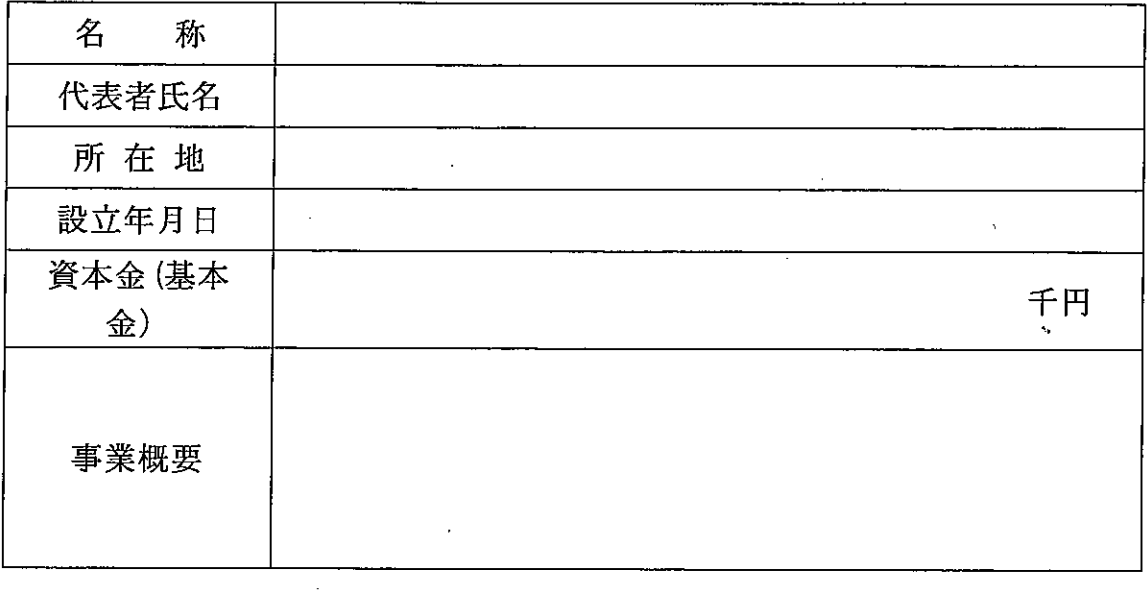

2. 支援の種類

「資金の貸付 「債務の保証

 $\bar{z}$ 

「 基金を引受ける者の募集

- 3. 支援の年月日 平成 年 月 日
- 4. 支援の目的 . . . . . . . . . . . . .

- 5. 支援の金額 OOO円
- 6. 貸付利率

 $\bigcirc$ %

※支援に関する契約書を添付すること。

 $\mathcal{L}_{\text{max}}$ 

 $\mathcal{L}_{\mathbf{r}}$ 

法第70条の8第2項に規定する出資の状況に関する年度報告書

 $\bar{\mathcal{A}}$ 

## (令和4年4月1日から令和5年3月31日まで)

 $\mathcal{A}_\text{max}$  and  $\mathcal{A}_\text{max}$ 

## 該当なし

1. 出資を受ける事業者の概要

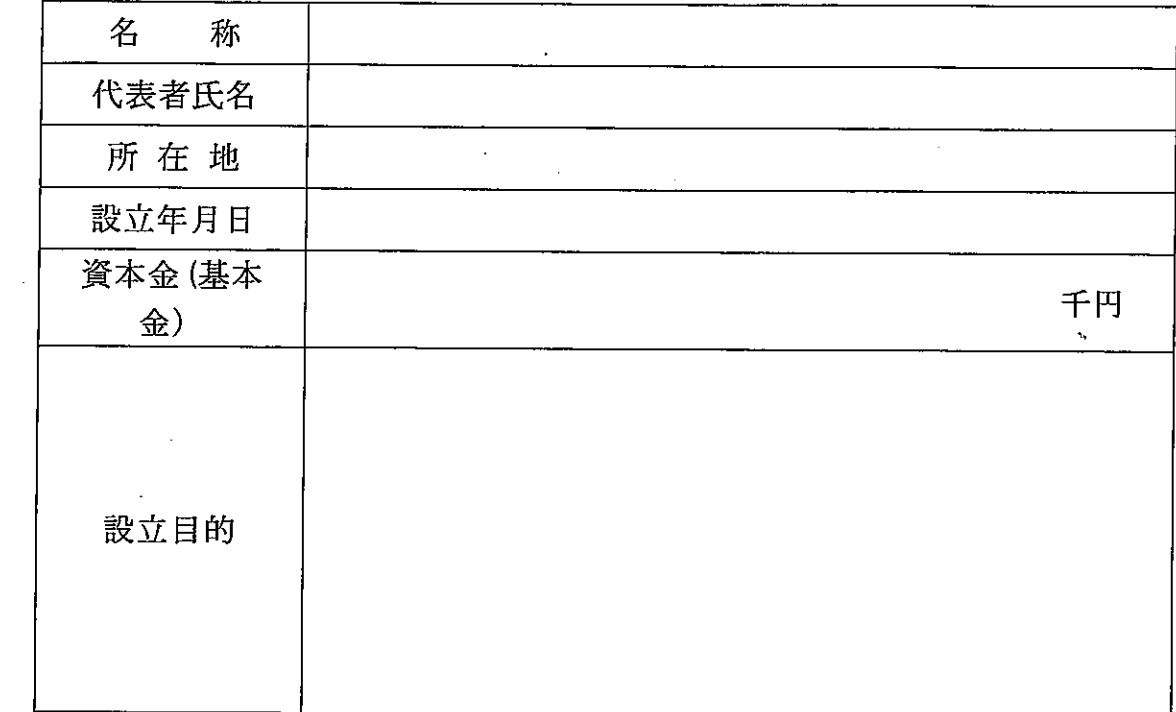

## 2. 組織人員

 $\mathcal{A}$ 

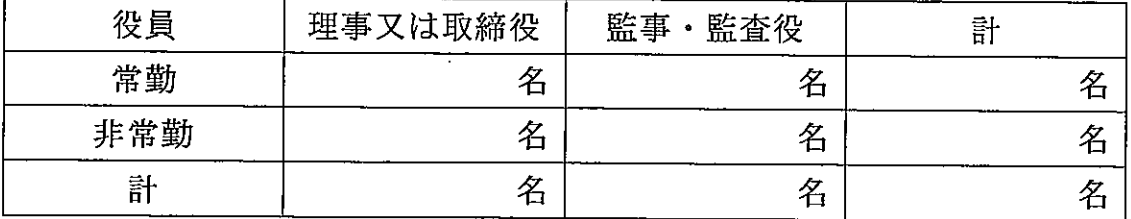

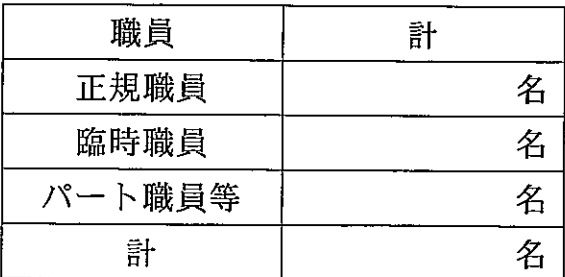

 $\mathcal{L}^{\text{max}}$  and  $\mathcal{L}^{\text{max}}$ 

## 3. 主な事業

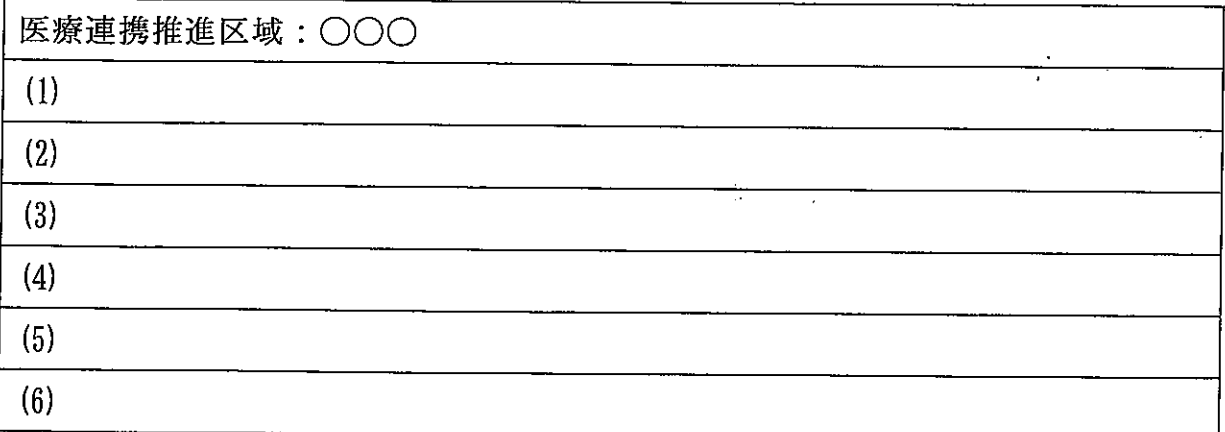

 $\hat{\boldsymbol{\beta}}$ 

# 4. 事業実績 (概要)

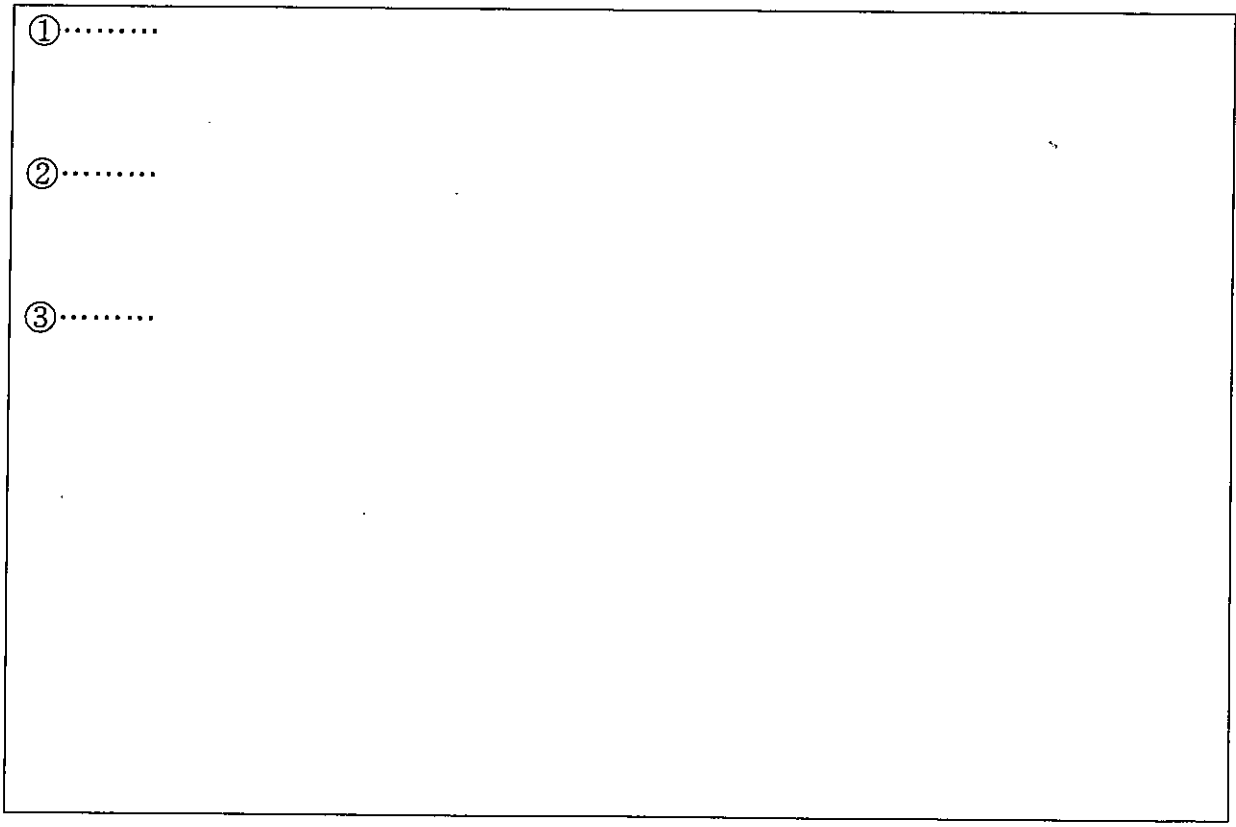

5. 配当の時期

※出資を受ける事業者の貸借対照表及び損益計算書を添付すること。

 $\mathbf{r}$ 

別添5

## 監事監査報告書

地域医療連携推進法人 弘道会ヘルスネットワーク

理事長 生野 弘道 殿

私は、地域医療連携推進法人 弘道会ヘルスネットワークの令和4会計年度(令和4年 4月1日から令和5年3月31日まで)の業務及び財産の状況等について監査を行いまし た。その結果につき、以下のとおり報告いたします。

 $\sim 30$ 

監査の方法の概要

私は、理事会その他重要な会議に出席するほか、理事等からその職務の執行状況を聴 取し、重要な決裁書類等を閲覧し、本部及び主要な施設において業務及び財産の状況を 調査し、事業報告を求めました。また、事業報告書並びに会計帳簿等の調査を行い、計 算書類、すなわち財産目録、貸借対照表、損益計算書、純資産変動計算書及び附属明細 表の監査を実施しました。

記

監査結果

- (1) 事業報告書は、法令及び定款に従い、法人の状況を正しく示しているものと認めます。
- (2) 会計帳簿は、記載すべき事項を正しく記載し、上記の計算書類の記載と合致している ものと認めます。
- (3) 計算書類は、法令及び定款に従い、損益及び財産の状況を正しく示しているものと認 めます。
- (4) 理事の職務執行に関する不正の行為又は法令若しくは定款に違反する重大な事実は 認められません。

令和5年6月6日

地域医療連携推進法人弘道会ヘルスネットワーク

監事 栗原良扶